#### The Taming of the Kernel Dump

Presenter: Petr Tesařík Date: 14<sup>th</sup> November 2023 Location: LPC Richmond, VA

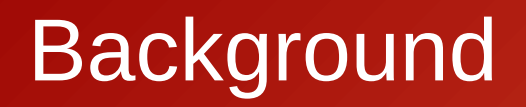

- A wheel that was reinvented too many times:
	- Icrash

- A wheel that was reinvented too many times:
	- Icrash
	- crash

- A wheel that was reinvented too many times:
	- Icrash  $\overline{\phantom{m}}$
	- crash
	- makedumpfile

- A wheel that was reinvented too many times:
	- Icrash  $\overline{\phantom{m}}$
	- crash
	- makedumpfile
	- (kdumpid)

- A wheel that was reinvented too many times:
	- lcrash
	- crash
	- makedumpfile
	- *(kdumpid)*
- Let's make THE wheel! Reliable. Universal. One wheel to rule them all.

- A wheel that was reinvented too many times:
	- lcrash
	- crash
	- makedumpfile
	- *(kdumpid)*
- Let's make THE wheel! Reliable. Universal. One wheel to rule them all.

# Design Goals

- Mimic actual hardware
- Cross-platform
- Support non-Linux operating systems
- Small enough for crash kernel
- Fast enough to run on crashed systems
- Expose detailed information
- Reasonably easy to use

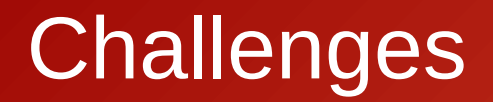

### Architecture Zoo

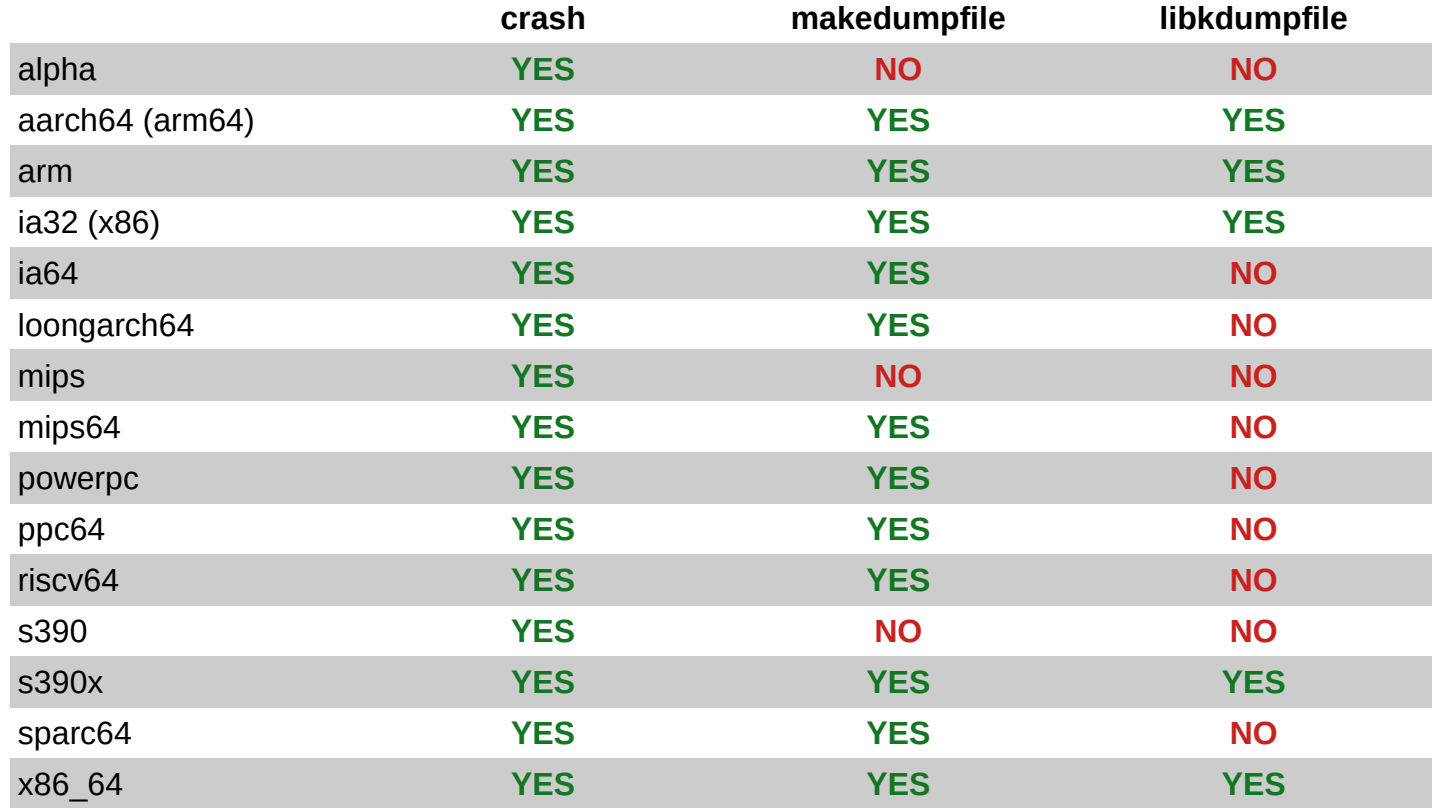

#### **Architecture Zoo**

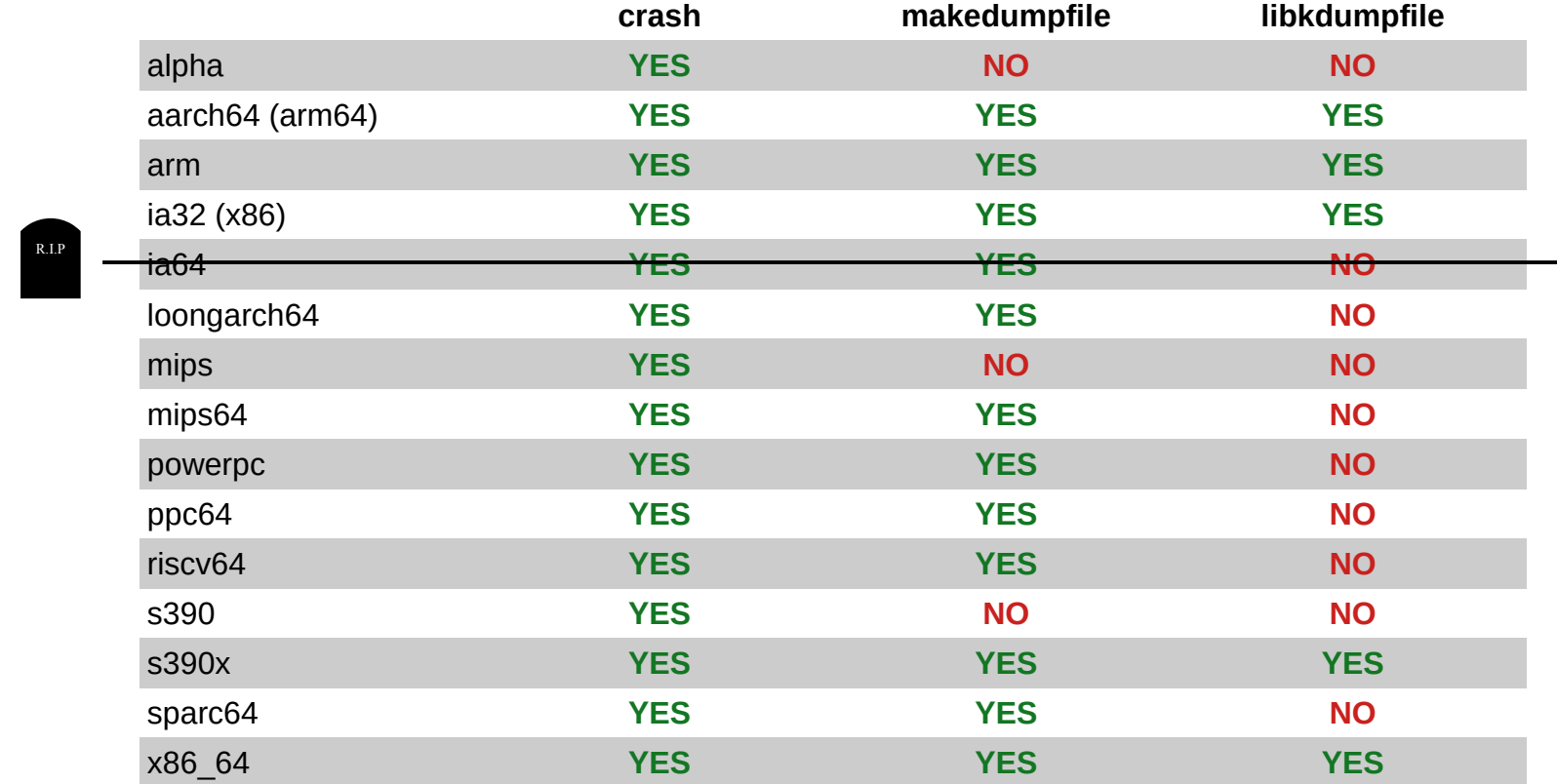

# Adding Architectures

- There is a HOWTO: <https://github.com/ptesarik/libkdumpfile/wiki/Adding-Architectures>
	- Page Table Translation (or whatever the hardware does)
	- Linux Support
	- CPU Registers

#### Format Zoo

- Common
	- bare metal: ELF, kdump (makedumpfile)
	- virtual: qemu, libvirt, Xen ELF, xc\_core, xc\_save
- Vendor-specific
	- SADUMP, Ramdump, S390DUMP, z/VM vmdump
- Historic
	- LKCD, diskdump

# Adding Formats

- No HOWTO document :- (
- Requires good knowledge of the internal file cache API
- Some formats may need non-existent infrastructure
- Dump formats often poorly documented
	- KDUMP is defined by makedumpfile sources
	- SADUMP is non-public and reverse-engineered

### Conversion PoC

- Makedumpfile once partially converted
- $\cdot$  v1.6.8 (~100 commits behind now)
	- File reads: easy, some fallouts (e.g. cache stats)
	- Address translation: mostly fine (except SADUMP and Xen)
	- VMCOREINFO: somewhat messy
- Complies with current Linux development trends:

**19 files changed, 741 insertions(+), 4401 deletions(-)**

#### Other Wild Ideas

#### GDB Server

- <https://github.com/ptesarik/kdump-gdbserver>
	- gdbserver frontend to crash dump files
	- written in Python using pykdumpfile bindings
	- assumes distinct kernel-space and user-space addresses

# Write Support

- How to design the API?
	- Some preparatory work (CoW clone of the attribute hierarchy)
	- Replace makedumpfile input *and* output routines?
		- Initialize input context
		- Adjust file.pagemap and file.format of a cloned context
		- Write output context
	- What about split dump files?

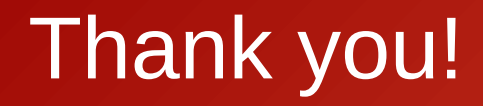